# **Package and On-Die Interconnect .3**

Walter Katz IBIS ATM September 24, 2013

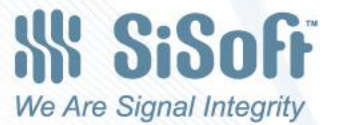

# **Overview**

- Package Model Requirements
- On-Die Model Requirements
- EMD like solution with various examples of package models
- EMD like solution with various examples of ondie models
- Cases Where Not a 1:1 Correspondence Between Pins and Die Pads
- Generating the s8p for Full DQ Bus from the s4p
- A Higher Level Abstraction Based on Identifying FEXT and NEXT

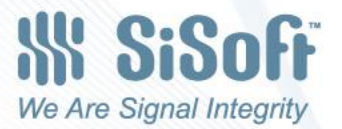

## Package Model Requirement Survey

Note: sNp is a short hand notation that also applies to an N Terminal IBIS-ISS subckt.

- The package models for all 4 DQ are represented by a single s2p (DQ.s2p)
- There are 4 unique s2p for the four DQ (DQ0.s2p, DQ1.s2p, DQ2.s2p, DQ3.s2p)
- There is one s8p that represents the full package model (excluding power and GND) (DQ.s8p).
- There is one s12p that represents the full package model (including power and GND) (DQ.s12p).
- The package models for all 4 DQ are represented by a single s6p (DQ.s6p). Two of the ports represent the DQ as a victim. Four of the ports represent DQ aggressors.
- There are 4 unique s6p for the four DQ (DQ0.s6p, DQ1.s6p, DQ2.s6p, DQ3.s6p) Two of the ports represent the DQ as a victim. Four of the ports represent DQ aggressors, but do not know which DQ are aggressors.
- There are 4 unique s6p for the four DQ (DQ0.s6p, DQ1.s6p, DQ2.s6p, DQ3.s6p) Two of the ports represent the DQ as a victim. Four of the ports represent DQ aggressors, and the DQ aggressors are specifically known.

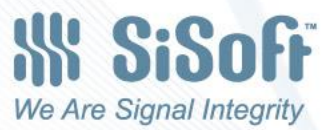

## Package Model Requirement Response

### • From one IC Vendor

- There is one s8p that represents the full package model (excluding power and GND) (DQ.s8p).
- There is one s10p that represents the full package model (including power) (DQ.s10p).
- The package models for all 4 DQ are represented by a single s6p (DQ.s6p). Two of the ports represent the DQ as a victim. Four of the ports represent DQ aggressors.

#### • From a second IC Vendor

• There are 4 unique s8p for the four DQ (DQ0.s10p, DQ1.s10p, DQ2.s10p, DQ3.s10p) Two of the ports represent the DQ as a victim. Four of the ports represent DQ aggressors, but do not know which DQ are aggressors. Four of the ports represent a DQS aggressor.

### • From one EDA Vendor

- Ditto on above plus the following:
- The package models for all 4 DQ are represented by a single s2p (DQ.s2p)
- There are 4 unique s2p for the four DQ (DQ0.s2p, DQ1.s2p, DQ2.s2p, DQ3.s2p)
- There are 4 unique s6p for the four DQ (DQ0.s6p, DQ1.s6p, DQ2.s6p, DQ3.s6p) Two of the ports represent the DQ as a victim. Four of the ports represent DQ aggressors, but do not know which DQ are aggressors.

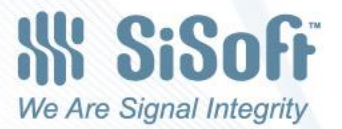

# On-Die Interconnect Model Requirements

- Similar questions a for Package Model Requirements.
- No IC Vendor response to this inquiry, but previous discussion (both e-mail and in the package meetings) indicate a need for similar functionality.
- There will be a need to deal with more (or different number of) die pad supply pads then package pin supply pins.

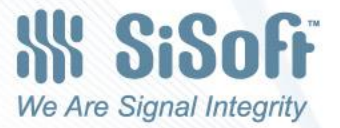

# EMD Like Solution for IBIS Component Packaging – IBIS File

#### • The IBIS File

- [Component] sdram
- [IBIS\_ISS\_Package] sdram.pkg
- [PIN] signal\_name model\_name R\_pin L\_pin C\_pin
- A1 VDD POWER
- A2 VSS GND
- B7 DQ1 DQ
- C2 DQ0 DQ
- D3 DQ2 DQ
- D7 DQ3 DQ

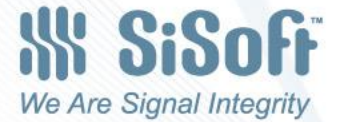

## sdram.pkg 2 Terminal s2p or subckt for each Pin

```
(sdram
    (DQ0 | s2p for this specific pin (C2)
      (Tstonefile File (Corner DQ0 typ.s2p DQ0 min.s2p DQ0 max.s2p))
       (Terminals 
          (1 (Pin (Pin_Name C2)))
          (2 (Pad (Pad_Name C2)))
 (
\qquad \qquad(DQ1 | s2p for this specific pin (B7)
       (Tstonefile_File (Corner DQ1_typ.s2p DQ1_min.s2p DQ1_max.s2p))
       (Terminals (1 (Pin (Pin_Name B7)))(2 (Pad (Pad_Name B7))))
 (DQ2 | s2p for this specific pin (D3 )
       (Tstonefile_File (Corner DQ2_typ.s2p DQ2_min.s2p DQ2_max.s2p))
       (Terminals (1 (Pin (Pin_Name D3)))(2 (Pad (Pad_Name D3))))
(DQ3 | 2 terminal subckt for this specific pin (B7)
      (IBIS ISS File (Value DQ3 typ.mod))
       (Subckt (Corner DQ3_typ DQ3_min DQ3_max))
       (Terminals (1 (Pin (Pin_Name D7)))(2 (Pad (Pad_Name D7))))
...
```
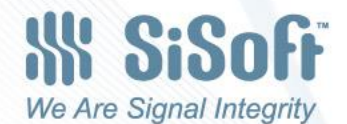

# sdram.pkg 2 Terminal s2p or subckt for each Pin, one parameterized subckt

```
...
(DQ0 | parameterized subckt for this specific pin (C2)
       (IBIS_ISS_File (Value DQ.mod))
       (Subckt (Value DQ))
       (Parameters
            (Framis (Corner 0 -1 1))
            (Length (Value .02)))
        (Terminals 
          (1 (Pin (Pin_Name C2)))
        (2 (Pad (Pad Name C2))))
 (DQ1 | parameterized subckt for this specific pin (C2)
       (IBIS_ISS_File (Value DQ.mod))
       (Subckt (Value DQ))
       (Parameters
            (Framis (Corner 0 -1 1))
            (Length (Value .01)))
        (Terminals 
          (1 (Pin (Pin_Name B7)))
          (2 (Pad (Pad_Name B7)))))
...
```
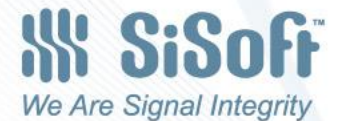

## S2p for each Model

```
...
(DQ | s2p for this specific model (DQ)
   (Tstonefile_File (Corner DQ_typ.s2p DQ_min.s2p DQ_max.s2p))
  (Terminals 
      (1 (Pin (Model_Name DQ)(Connection 1)))
      (2 (Pad (Model_Name DQ)(Connection 1))))
))
...
```
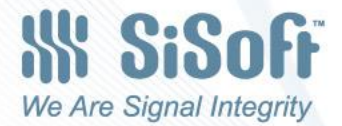

### s8p for full DQ bus

```
...
(DQall | s8p for all DQ bus signal pins
  (Tstonefile File (Corner DQall typ.s8p DQall min.s8p DQall max.s8p))
   (Terminals
```
- (1 (Pin (Pin\_Name C2)(Connection 1)))
- (2 (Pin (Pin\_Name B7)(Connection 2)))
- (3 (Pin (Pin\_Name D3)(Connection 3)))
- (4 (Pin (Pin\_Name D7)(Connection 4)))
- (5 (Pad (Pad\_Name C2)(Connection 1)))
- (6 (Pad (Pad\_Name B7)(Connection 2)))
- (7 (Pad (Pad\_Name D3)(Connection 3)))
- (8 (Pad (Pad\_Name D7)(Connection 4)))

)) ...

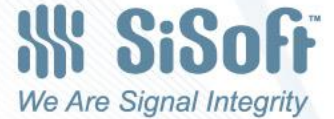

### S10p for full DQ bus and Vdd

... (DQvdd | s10p for all DQ bus signal pins (Tstonefile\_File (Corner DQvdd\_typ.s10p DQvdd\_min.s10p DQvdd\_max.s10p)) (Terminals

- (1 (Pin (Pin\_Name C2)(Connection 1)))
- (2 (Pin (Pin\_Name B7)(Connection 2)))
- (3 (Pin (Pin\_Name D3)(Connection 3)))
- (4 (Pin (Pin\_Name D7)(Connection 4)))
- (5 (Pad (Pad\_Name C2)(Connection 1)))
- (6 (Pad (Pad\_Name B7)(Connection 2)))
- (7 (Pad (Pad\_Name D3)(Connection 3)))
- (8 (Pad (Pad\_Name D7)(Connection 4)))
- (9 (Pin (Pin\_Name A1)(Connection 5)))

(10 (Pad (Pad\_Name A1)(Connection 5)))

)) ...

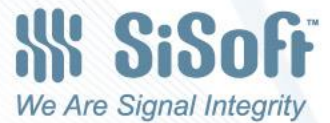

## S10p for DQ0 and Vdd

```
...
(DQ0vdd | s10p for DQ0 signal and vdd
   (Tstonefile_File (Corner DQvdd_typ.s10p DQvdd_min.s10p DQvdd_max.s10p))
   (Terminals 
      (1 (Pin (Pin_Name C2)(Connection 1)))
      (5 (Pad (Pad_Name C2)(Connection 1)))
      (9 (Pin (Pin_Name A1)(Connection 2)))
      (10 (Pad (Pad_Name A1)(Connection 2)))
))
```
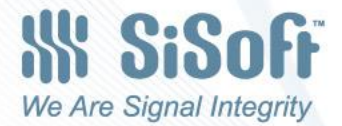

...

### s4p for any DQ and one aggressor

```
...
(DQ_1ag | s4p for any DQ signal and one worst case aggressor
  (Tstonefile File (Corner DQ 1ag typ.s4p DQ 1ag min.s4p DQ 1ag max.s4p))
   (Terminals 
      (1 (Pin (Model_Name DQ)(Victim 1)))
      (2 (Pad (Model_Name DQ)(Victim 1)))
      (3 (Pin (Model_Name DQ)(Aggressor 2)))
      (4 (Pad (Model_Name DQ)(Aggressor 2)))
))
...
(DQ0_1ag | s4p for DQ0 signal and one worst case aggressor
(Tstonefile File (Corner DQ0 1ag typ.s4p DQ0 1ag min.s4p DQ0 1ag max.s4p))
 (Terminals 
      (1 (Pin (Pin_Name C2)(Victim 1)))
      (2 (Pad (Pad_Name C2)(Victim 1)))
      (3 (Pin (Model_Name DQ)(Aggressor 2)))
      (4 (Pad (Model_Name DQ)(Aggressor 2)))
```

```
))
```
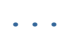

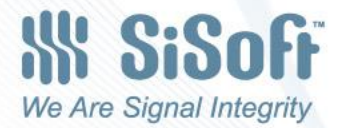

# On Die Models

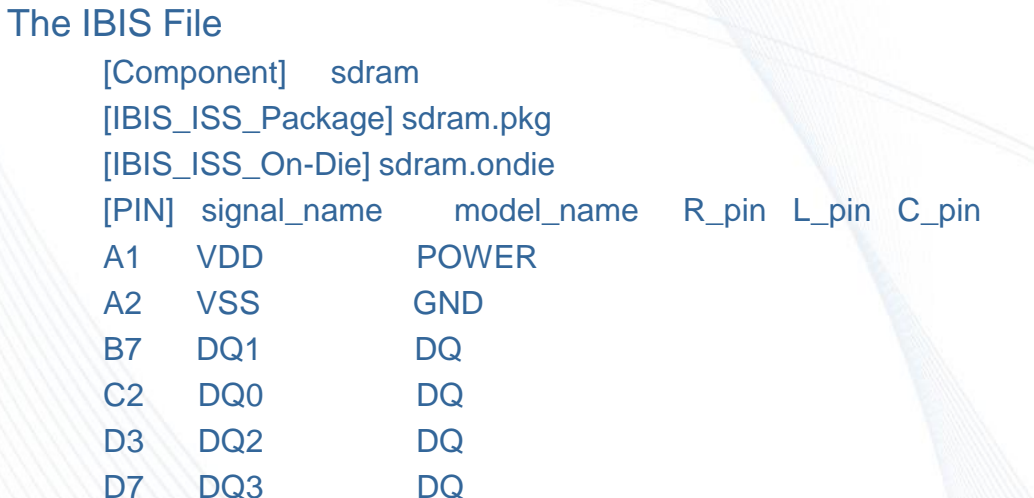

#### sdram.ondie

Start with sdram.pkg as an example

Change all occurrences of (Pad and (Pad\_Name to (Buffer and (Buffer\_Name Change all occurrences of (Pin and (Pin\_Name to (Pad and (Pad \_Name

sNp and subckt names will of course be different

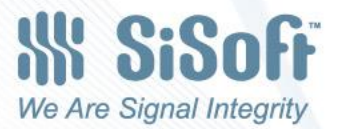

Cases Where There is No 1:1 Correspondence Between Pins and Die Pads

• If there are more (or less) Die Pads than Pins the terminal records in these package model examples need for each additional Die Pad a Pad Name of the Die Pad in the record:

– (<terminal#> (Pad (Pad\_Name <pad\_name>))

- Examples where there is no 1:1 Correspondence
	- Different number of Power Pins and Power Die Pads
	- Fly By Clock
		- 2 Pins connected to the same Die Pad
	- Stacked Memory
	- One Pin goes to two different instances of the same model name.

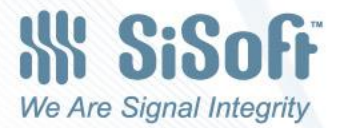

# Enhancements Needed for IBIS **Component**

- Enhancements to the IBIS component section have be proposed and discussed in the IBIS Interconnect Committee.
	- A new [Die Pad] section listing for each Die Pad
		- Pad\_name
		- Signal Name
		- Model Name
	- If two Pins have the same Pin\_name and same or different Signal\_names then some indication that they represent one pin connected to two Die Pad instances.
	- If two Pins have different Pin\_names, but the same Signal\_name and Model\_name, then some indication that they represent two pins connected to a single instance of the same Model name
	- A method of indicating that a Pin is actually connected to <number of stacked model\_name instances>.

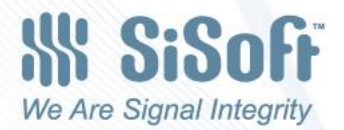

# Generating the s8p for Full DQ Bus from the s4p Limited Model

- The last IBIS-ATM meeting was focused on generating a full bus model (Dqall, s8p) from a simple single aggressor model (DQ1ag).
- The issue here is that typically there are two strong aggressors for a victim and two or more weaker aggressor models.
- This will required further discussion.
	- Near (strong) aggressors and far (weak) aggressors.
	- Sliding model.
	- Sparse Matrix sNp.

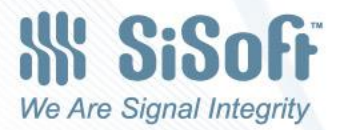

# A Higher Level Abstraction Based on Identifying FEXT and NEXT

- We will need more clarification from Scott on what he intended here.
- One application of this abstraction is to define a package model for a bus containing both Tx and Rx buffers.
- The next slides shows that this can be done, if we choose to have the IBIS Component package solution to support this abstraction.
- Example, IBIS Component contains 96 Tx and Rx differential buffers: defining model with one victim and two aggressors. Easily extended to additional aggressors.

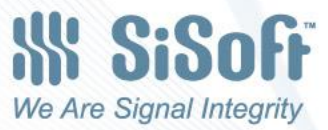

## The Package Model – Method 1

(Rx\_Next\_Fext

(Tstonefile (Value Rx\_Next\_Fext.s12p)

(Terminals

 (1(Pin(Model\_Name Rx)(Polarity Non\_Inv)(Aggressor 1)) (2(Pin(Model\_Name Rx)(Polarity Inv)(Aggressor 1)) (3(Pad(Model\_Name Rx)(Polarity Non\_Inv)(Aggressor 1)) (4(Pad(Model\_Name Rx)(Polarity Inv)(Aggressor 1)) (5(Pin(Model\_Name Rx)(Polarity Non\_Inv)(Victim 1)) (6(Pin(Model\_Name Rx)(Polarity Inv)(Victim 1)) (7(Pad(Model\_Name Rx)(Polarity Non\_Inv)(Victim 1)) (8(Pad(Model\_Name Rx)(Polarity Inv)(Victim 1)) (9(Pin(Model\_Name Tx)(Polarity Non\_Inv)(Aggressor 2)) (10(Pin(Model\_Name Tx)(Polarity Inv)(Aggressor 2)) (11(Pad(Model\_Name Tx)(Polarity Non\_Inv)(Aggressor 2)) (12(Pad(Model\_Name Tx)(Polarity Inv)(Aggressor 2))))

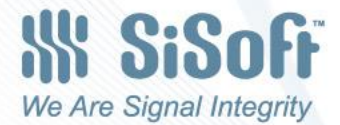

# The Package Model – Method 2

(Next\_Fext

(Tstonefile (Value Next\_Fext.s12p)

(Model\_Names (Value Tx Rx))

(Terminals

(1(Pin(Direction Fext)(Polarity Non\_Inv)(Aggressor 1)) (2(Pin(Direction Fext)(Polarity Inv)(Aggressor 1)) (3(Pad(Direction Fext)(Polarity Non\_Inv)(Aggressor 1)) (4(Pad(Direction Fext)(Polarity Inv)(Aggressor 1)) (5(Pin(Direction Fext)(Polarity Non\_Inv)(Victim 1)) (6(Pin(Direction Fext)(Polarity Inv)(Victim 1)) (7(Pad(Direction Fext)(Polarity Non\_Inv)(Victim 1)) (8(Pad(Direction Fext)(Polarity Inv)(Victim 1)) (9(Pin(Direction Next)(Polarity Non\_Inv)(Aggressor 2)) (10(Pin(Direction Next)(Polarity Inv)(Aggressor 2)) (11(Pad(Direction Next)(Polarity Non\_Inv)(Aggressor 2)) (12(Pad(Direction Next)(Polarity Inv)(Aggressor 2))))

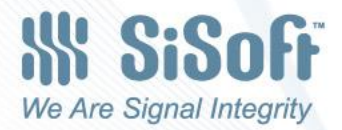